## **i-MSCP Installer - Preseeding Feature**

## **Introduction**

The preseeding feature allows to preseed answers for the i-MSCP installer. This allows to make unattended i-MSCP installations. This feature is the suitable for ISPs which want provision their servers with i-MSCP pre-installed, or to developers that want setup their i-MSCP development environments using Vagrant.

## **Creating the preseed file**

The preseed file is a simple Perl script containing variables that must be filled with all needed answers.

When creating a preseed file, you should start from a known good, default preseed file. A preseed file for the i-MSCP version you are using is located in the docs directory of the archive.

## **Adding the preseed file to the installer**

Once the preseed file is ready for use, you must tell the installer to use it. This is achieved by running the i-MSCP installer as follows:

# perl imscp-autoinstall --debug --verbose --preseed path/to/preseed.pl

From: <https://wiki.i-mscp.net/>- **i-MSCP Documentation**

Permanent link: **<https://wiki.i-mscp.net/doku.php?id=start:preseeding>**

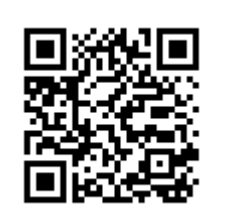

Last update: **2017/09/18 01:05**